## **Formular Traueranzeige**

Den passenden Text auf der entsprechenden Internetseite auswählen, kopieren und hier einsetzen, den Text entsprechend abändern und dieses PDF per Mail senden an: info@naenni.ch Wir gestalten noch am gleichen Tag die Traueranzeige und senden Ihnen ein PDF als Gut zum Druck zu.

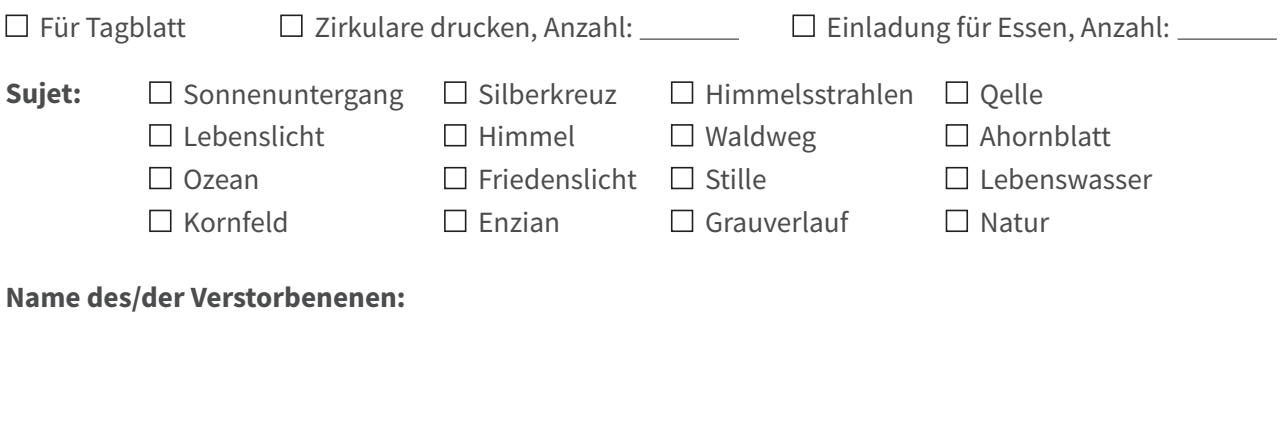

**Text für Traueranzeige:**

**Text**